Universidade Tecnológica Federal do Paraná (UTFPR) Departamento Acadêmico de Eletrônica (DAELN) 

### SISTEMAS EMBARCADOS

### Acesso a recursos compartilhados

### Prof. André Schneider de Oliveira

andreoliveira@utfpr.edu.br

### Compartilhamento de recursos

- A parte do código de uma thread que realiza o acesso ao recurso compartilhado é denominada de **seção crítica**
- A **seção crítica** é uma seção do código que não pode ser interrompida por outro processo *(preempção*)
- Por exemplo:
	- **escrita em uma memória compar,lhada**
	- $-$  acesso a um dispositivo de I/O

### Problemas com recursos compartilhados

- **Ausência de impasse (***deadlock***)** = se dois ou mais processos tentarem entrar na sua seção crítica, ao menos entrará
- **Ausência de atrasos desnecessários** = se não houver outros processos na seção crítica, um processo não deve sofrer atrasos para entrar
- Garantia de entrada = todas as thread devem ter a oportunidade de acessar a sua seção crítica
- **Exclusão mútua** = Apenas um processo na seção crítica em determinado instante de tempo

## Exemplo de deadlock

• Duas tarefas (task1 e task2) necessitam de dois recursos, acessados por S1 e S2

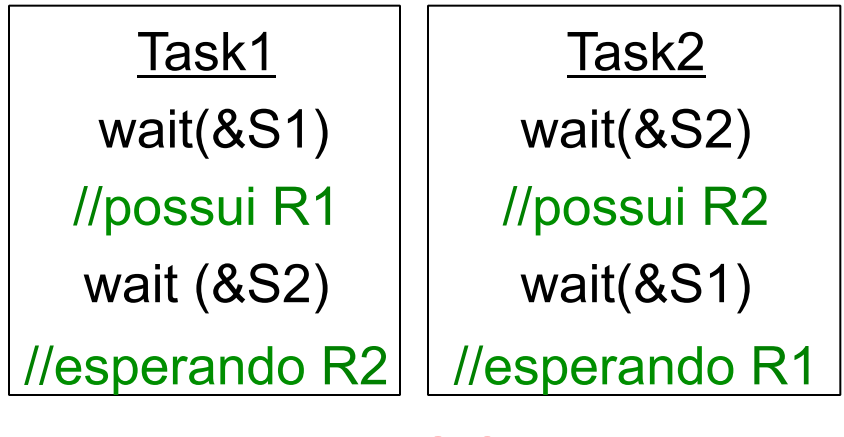

**DEADLOCK!!** 

### Seção crítica e exclusão mútua

- **Seção crítica:** parte do programa onde são efetuados acessos (para leitura e escrita) a recursos compartilhados por dois ou mais processos
- Exclusão mútua: método de sincronização que garante o acesso exclusivo a um recurso compartilhado
	- $-$  Um processo não terá acesso à região critica quando outro processo está utilizando essa região

# Como Garantir Exclusão Mútua?

#### **• Suporte em hardware**

- **Instrução Test-And-Set (TST)** 
	- É uma instrução denominada de "atômica" ou interrompível
	- $-$  Consiste em uma sequencia de checar e atualizar um valor sem interrupções
- $-$  Desabilitar as interrupções de hardware antes de entrar nas seções **críticas** 
	- **Problemas:** 
		- O processo pode não reabilitar as interrupções
		- $-$  As interrupções também desabilitam eventos de processos não conflitantes

**Desabilita Interrupções** 

**Região Crítica** 

**Habilita Interrupções** 

## Como Garantir Exclusão Mútua?

- **Soluções do software** 
	- $-$  **Algoritmo de peterson**

int try $0 = 0$ , try $1 = 0$ ; int turn = 0; // 0r 1

// Fork processes sharing variables try0, try1, turn // Process 0 // Process 1  $try0 = 1;$  $try1 = 1;$  $turn = 0$ ; turn =  $1$ ; while  $(\text{try1} \&\& \text{ !turn})$  { } while  $(\text{try0 } k\&\text{ turn})$  { } // Critical section // Critical section  $try0 = 0;$  $try1 = 0;$ // Non-critical section // Non-critical section

# Como Garantir Exclusão Mútua?

- **Mutex acesso exclusivo** 
	- "bloqueia" um processo enquanto usa
	- "desbloqueia" quando libera
	- Kernel suspende as threads que necessitam de um recurso que está "bloqueado"
- **Semáforos sequencializar o acesso**
	- gerenciamento por tokens
	- a thread faz a solicitação do token
		- é colocada em estado de waiting se o token não estiver disponível

### – **Mensagens**

- buffer
- subsistema de comunicação (send, receive) assíncrono

# Semáforos no RTOS

- **Binário (sincronização)**
	- $-$  Um único recurso compartilhado do mesmo tipo (teto de contagem = 1)
- **Contador (sincronização)** 
	- $-$  Múltiplos recursos compartilhados do mesmo tipo (teto de contagem  $> 1$ )
- **Mutex (exclusão mútua)** 
	- Binário, mas somente a tarefa dona (*owner*) do semáforo pode desligá-lo

### Semáforos

- O CMSIS-RTOS prevê dois tipos de semáforo:
	- osSemaphore para sincronização entre tarefas ou entre tarefa e ISR

**Mutex** 

shared resource

wan

**Thread** 

 $-$  **osMutex** para exclusão mútua – apenas a tarefa que solicitou **osMutexWait** pode solicitar **osMutexRelease**

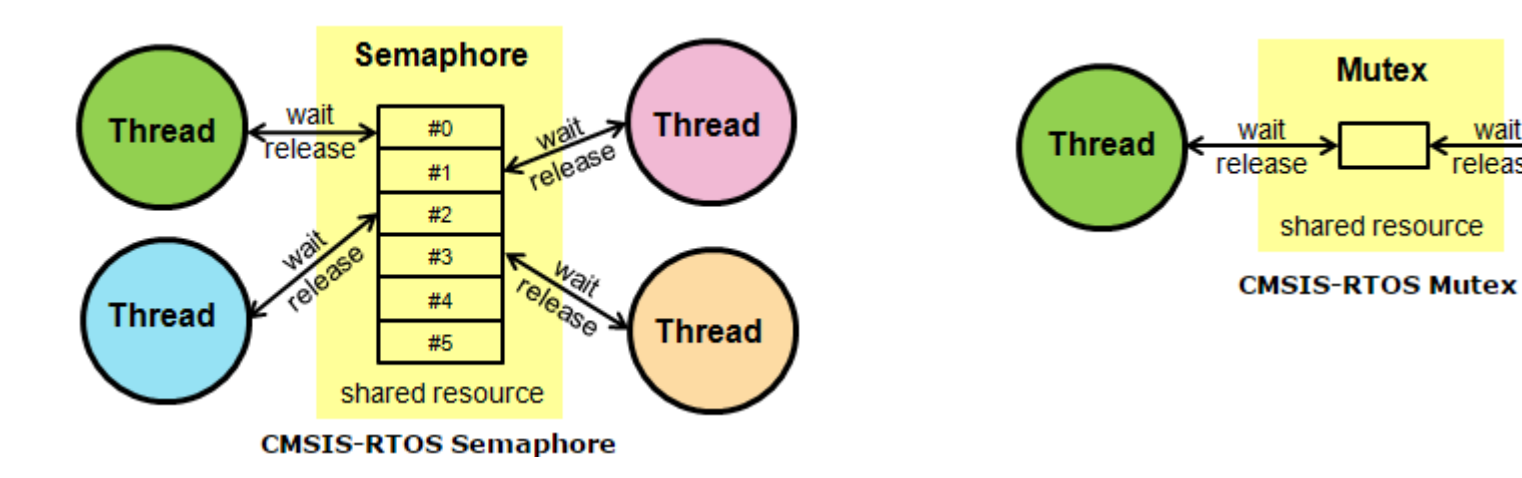

### Mutex

- A exclusão mútua (amplamente conhecida como Mutex) é usada em vários sistemas operacionais para gerenciamento de recursos compartilhados
- Diversos recursos em um sistema embarcados podem ser usados repetidamente, mas apenas *uma thread* pode acessá-lo a cada vez
- Mutexes são usados para proteger o acesso a um recurso compartilhado permitindo um acesso único

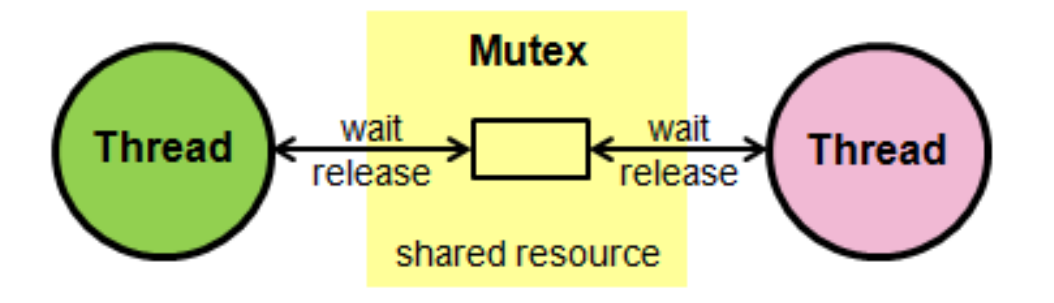

### Mutex

- Um mutex é uma versão especial de um semáforo, ou seja, também opera com tokens
- Entretanto, possui apenas um token que representa o recurso compartilhado (token binário)
- A vantagem de um mutex é que ele introduz a "propriedade" da thread
	- $-$  Quando uma thread adquire o token mutex ele torna-se seu proprietário, ou seja, apenas o proprietário pode liberar o mutex
	- A próxima thread se torna o novo "proprietário" sem latência
	- As operações de mutex podem ser aninhadas

- **osMutexCreate** Define e inicializa um mutex
- **osMutexWait** Obtém um mutex ou aguarda até que este esteja disponível
- **osMutexRelease** Libera um mutex
- **osMutexDelete** Deleta um mutex

osMutexId **osMutexCreate** (const osMutexDef\_t \* mutex\_def)

 $-$  cria o elemento de Mutex

#### **Retorno**

– Retorna o ID do Mutex ou NULL no caso de erro

```
#include "cmsis os.h"
osMutexDef (MutexIsr);
                                                                // Mutex name definition
void CreateMutex (void) {
osMutexId mutex id;
  mutex_id = osMutexCreate (osMutex (MutexIsr));
  if (mutex id != NULL) {
    // Mutex object created
  \mathcal{F}\mathcal{F}
```
**osStatus osMutexWait** (osMutexId mutex id, uint32 t millisec)

Espera até que o Mutex esteja disponível ou que ocorra um "overflow"

#### **Parâmetros**

- mutex id = identificador do Mutex
- **millisec = tempo máximo de espera em millisegundos**

- $\overline{cosO}$ K = o Mutex foi obtido com sucesso
- osErrorTimeoutResource = o Mutex não foi obtido dentro do tempo máximo
- osErrorParameter = o parâmetro mutex\_id está incorreto
- $-$  osErrorResource = o Mutex não pode ser obtido dentro do tempo especificado
- osErrorISR = não pode ser chamada de uma ISR

```
#include "cmsis os.h"
osMutexDef (MutexIsr);
void WaitMutex (void) {
osMutexId mutex id;
osStatus status;
 mutex id = osMutexCreate (osMutex (MutexIsr));
  if (mutex id != NULL) {
                             (mutex id, 0);
    status = osMutexWaitif (status != os0K)// handle failure code
```
#### osStatus **osMutexRelease** ( osMutexId mutex id )

- Libera o Mutex e as demais threads que estão aguardando o Mutex passam para estado de ready
- Retorna o status da solicitação

- $-$  osOK =Mutex foi liberado com sucesso
- osErrorParameter = o parâmetro mutex\_id está incorreto
- $-$  osErrorResource =  $\alpha$  Mutex não foi obtido anteriormente
- $-$  osErrorISR = não pode ser chamada de uma ISR

```
#include "cmsis os.h"
osMutexDef (MutexIsr);
osMutexId mutex id:
osMutexId CreateMutex (void):
void ReleaseMutex (osMutexId mutex id) {
osStatus status:
  if (mutex_id != NULL) {
    status = osMutexRelease(mutex id):
    if (status := osOK) {
      // handle failure code
    ł
 \mathcal{F}
```
- // Mutex name definition
- // Mutex id populated by the function CreateMutex()
- // function prototype that creates the Mutex

#### osStatus **osMutexDelete** (osMutexId mutex id)

- $-$  Deleta o objeto Mutex
- Retorna o status da solicitação

- $-$  os $\Omega$ K =Mutex foi deletado com sucesso
- osErrorParameter = o parâmetro mutex\_id está incorreto
- $-$  osErrorResource = todos os tokens foram liberados
- $-$  osErrorISR = não pode ser chamada de uma ISR

```
#include "cmsis os.h"
osMutexDef (MutexIsr);
osMutexId mutex id:
osMutexId CreateMutex (void):
void DeleteMutex (osMutexId mutex id) {
osStatus status:
  if (mutex_id != NULL) {<br>status = osMutexDelete(mutex_id);
    if (status != 050K)
      // handle failure code
  ł
```
- // Mutex name definition
- // Mutex id populated by the function CreateMutex()<br>// function prototype that creates the Mutex
- 

# Uso dos Mutexes

- 1. Definição da estrutura de dados do Mutex (costuma ser uma **variável global**) **osMutexDef(mut);**
- 2. Definição de um ponteiro para o Mutex (também costuma ser uma **variável global**) **osMutexId mut\_id;**
- 3. Inicialização do Mutex a partir da função main mut\_id = osMutexCreate(osMutex(mut));
- 4. Uso do Mutex sem timeout a partir de uma tarefa **osMutexWait(mut, osWaitForever);**  *llseção* crítica **osMutexRelease(mut);**

### Trabalhando com Mutexes

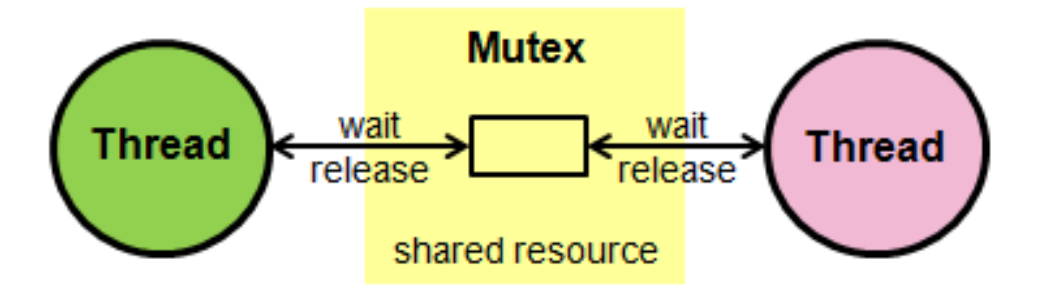

1. Declare the mutex container and initialize the mutex:

osMutexDef (uart\_mutex); // Declare rosMutexId (uart\_mutex\_id); // Mutex ID // Declare mutex

2. Create the mutex in a thread:

 $\text{uart}$  mutex  $id = osMutexCreate(osMutex(uart mutex));$ 

3. Acquire the mutex when peripheral access is required:

```
osMutexWait(uart mutex id, osWaitForever);
```
4. When finished with the peripheral access, release the mutex:

```
osMutexRelease(uart mutex id);
```
### Exemplo do uso de Mutexes

```
osMutexId stdio mutex;
osMutexDef(stdio mutex);
void notify (const char* name, int state) {
    osMutexWait(stdio mutex, osWaitForever);
    printf("%s: %d\n\r", name, state);
    osMutexRelease(stdio_mutex);
Τ.
void test thread(void const *args) {
    while (1) {
        notify((const char*)args, 0);
        osDelay(1000);
        notify((const char*)args, 1);
        osDelay(1000);
    -1
}
void t2 (void const *argument) {
      test thread ("Thread 2");
osThreadDef(t2, osPriorityNormal, 1, 0);
```

```
void t3 (void const *argument) {
      test thread ("Thread 3");
osThreadDef(t3, osPriorityNormal, 1, 0);
int main() \{stdio mutex = osMutexCreate (osMutex (stdio mutex));
    osThreadCreate(osThread(t2), NULL);
    osThreadCreate(osThread(t3), NULL);
    test thread ((void *) "Thread 1");
    osDelay(osWaitForever);
J.
```
### Semáforos

- O Semáforo realiza o controle de acesso a recursos compartilhados pela passagem de permissão de acesso (**tokens**)
- O gerenciamento é feito por uma variável inteira não negativa que pode ser manipulada por duas instruções *Down* e Up
- As modificações feitas no valor do semáforo usando *Down* e Up são atômicas Processo deseja entrar

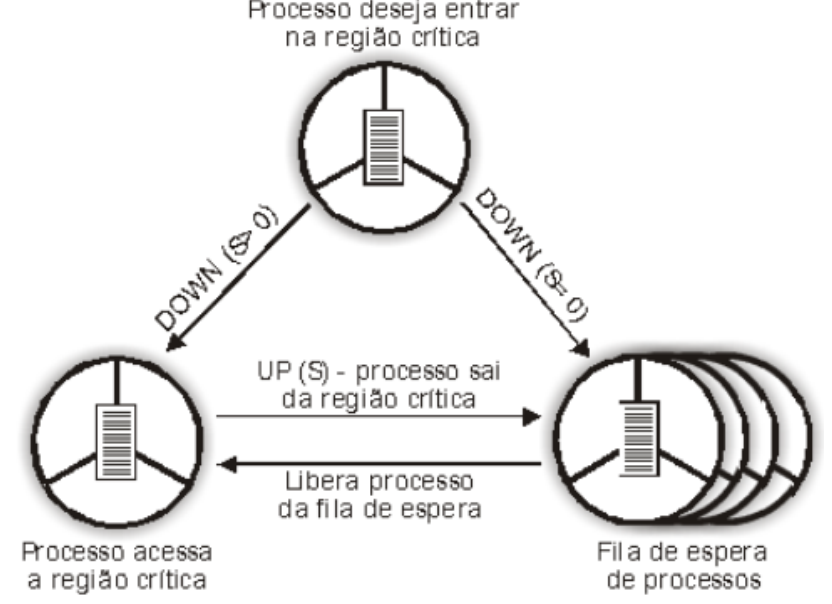

### Gerenciamento de Semáforos

- **osSemaphoreCreate** define e inicializa um semáforo
- **osSemaphoreWait** Obtém um semáforo ou aguarda até que este esteja disponível
- **osSemaphoreRelease** Libera um token de um semáforo
- **osSemaphoreDelete** Deleta um semáforo

## Gerenciamento de Semáforos

osSemaphoreId **osSemaphoreCreate** ( const osSemaphoreDef\_t \*

 *semaphore\_def*, int32\_t *count* ) 

- Cria o objeto de Semafóro
- Retorna o status da solicitação

#### **Parameters**

- $-$  semaphore\_def = definição do objeto semáforo
- $\sim$  count = número de recursos disponíveis

#### **Returns**

retorna o identificador do Semáforo ou NULL no caso de erro

### Gerenciamento de Semáforos

```
#include "cmsis os.h"
osThreadId tid thread1;
                                                         // ID for thread 1
                                                         // ID for thread 2
osThreadId tid thread2;
osSemaphoreId semaphore;
                                                        // Semaphore ID
osSemaphoreDef(semaphore);
                                                         // Semaphore definition
\prime\primeÏΤ
     Thread 1 - High Priority - Active every 3ms
\prime\primevoid thread1 (void const *argument) {
  int32 t value;
  while (1) {
    osDelav(3):
                                                         // Pass control to other tasks for 3ms
    val = osSemaphoreWait (semaphore, 1):
                                                         // Wait 1ms for the free semaphore
    if (val > 0)'// If there was no time-out the semaphore was acquired
                                                         // OK, the interface is free now, use it.
       osSemaphoreRelease (semaphore);
                                                         // Return a token back to a semaphore
    ₹
  \mathcal{F}\mathcal{F}^{\prime\prime}Thread 2 - Normal Priority - looks for a free semaphore and uses
\prime\prime\overline{I}the resource whenever it is available
\prime\primevoid thread2 (void const *argument) {
  while (1) f
    osSemaphoreWait (semaphore, osWaitForever); // Wait indefinitely for a free semaphore
                                                         // OK, the interface is free now, use it.
    osSemaphoreRelease (semaphore);
                                                         // Return a token back to a semaphore.
  \mathcal{F}\mathcal{F}// Thread definitions
osThreadDef(thread1, osPriorityHigh, 1, 0);
osThreadDef(thread2, osPriorityNormal, 1, 0);
void StartApplication (void) {
  semaphore = osSemaphoreCreate(osSemaphore(semaphore), 1);<br>tid_thread1 = osThreadCreate(osThread(thread1), NULL);<br>tid_thread2 = osThreadCreate(osThread(thread2), NULL);
```
 $\mathcal{F}$ 

## Gerenciamento de Semáforos

osSemaphoreId **osSemaphoreWait** (osSemaphoreId semaphore id

uint32\_t millisec ) 

- Espera até que um token do Semáforo fique disponível ou que ocorra o estouro do temporizador
- $-$  Retorna o número de tokens disponíveis ou -1 no caso de parâmetros incorretos

#### **Parameters**

- semaphore  $id =$  identificador do objeto semáforo
- $-$  millisec = tempo máximo em millisegundos ou 0 para desabilitar o time-out

## Gerenciamento de Semáforos

osStatus **osSemaphoreDelete** ( osSemaphoreId semaphore\_id )

- Deleta o objeto Semáforo
- Retorna o status da solicitação

- osOK = Semáforo foi deletado com sucesso
- osErrorParameter = o parâmetro semaphore\_id está incorreto
- $-$  osErrorResource = o objeto não pode ser deletado
- $-$  osErrorISR = não pode ser chamada de uma ISR

### Trabalhando com Semáforos

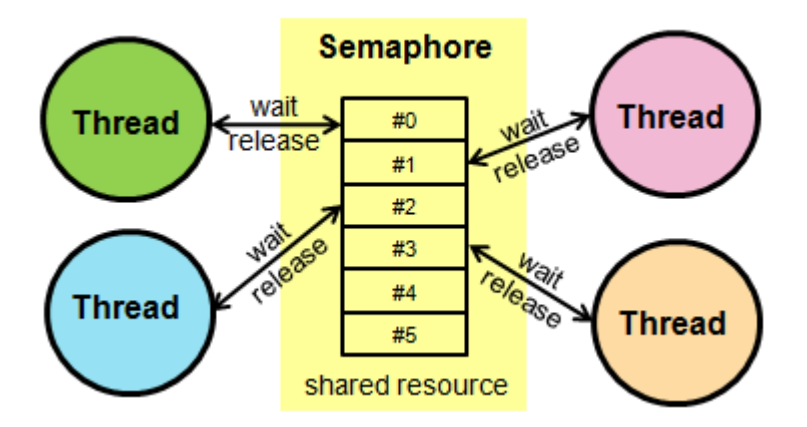

```
osSemaphoreDef(multiplex);<br>osSemaphoreId (multiplex id);
void thread n (void)
  ſ
    multiplex id = osSemaphoreCreate (osSemaphore (multiplex), 3);while(1)ſ
         osSemaphoreWait(multiplex id, osWaitForever);
         // do something
         osSemaphoreRelease(multiplex id);
       ł
  ł
```
### Exemplo de uso dos Semáforos

```
osSemaphoreId two slots;
                                                     int main () {
osSemaphoreDef(two slots);
                                                         osKernelInitialize();
void test thread(void const *name) {
    while (1) {
        osSemaphoreWait(two slots, osWaitForever);
                                                         two slots = osSemaphoreCreate(osSemaphore(two slots), 2);
        printf("8s\n'n\r', (const char*) name);
        osDelay(1000);
                                                         osThreadCreate(osThread(t2), NULL);
        osSemaphoreRelease(two slots);
                                                         osThreadCreate(osThread(t3), NULL);
    -1
-1
                                                         osKernelStart();
void t2 (void const *argument) {
                                                         test thread ((void *) "Thread 1");
      test thread ("Thread 2");
-1
                                                         osDelay(osWaitForever);
osThreadDef(t2, osPriorityNormal, 1, 0);
                                                     J.
void t3 (void const *argument) {
      test thread ("Thread 3");
\mathcal{V}osThreadDef(t3, osPriorityNormal, 1, 0);
```